### RS485 communication meter reading application (communication protocol) and register address

This energy meter can realize long-distance reading of energy and other data in the meter through its RS485 interface. And through its infrared communication interface, it can use a handheld computer to realize short-range transcription of electric energy data in the meter. The encoding format, checksum (even checksum) and data transfer method (eight data bits, one stop bit) comply with the requirements of the MODBUS-RTU standard. The default baud rate is 1200bps, 2400bps, 4800bps, 9600bps (default) optional. If there are no special requirements, the meter is set according to the default baud rate of 9600bps, and the table address and communication rate can be modified through the software we provide. MODBUS-RTU communication protocol description:

1. Data format:

Address + function code + data + CRC check code 2, read the meter parameters example:

For example, if you need to read the meter with an address of 01 and a data start address of 00 for the current phase A voltage, you need to enter the following data:

# (1) Issued data: 01 04 00 00 00 02 71 CB

# Data Description:

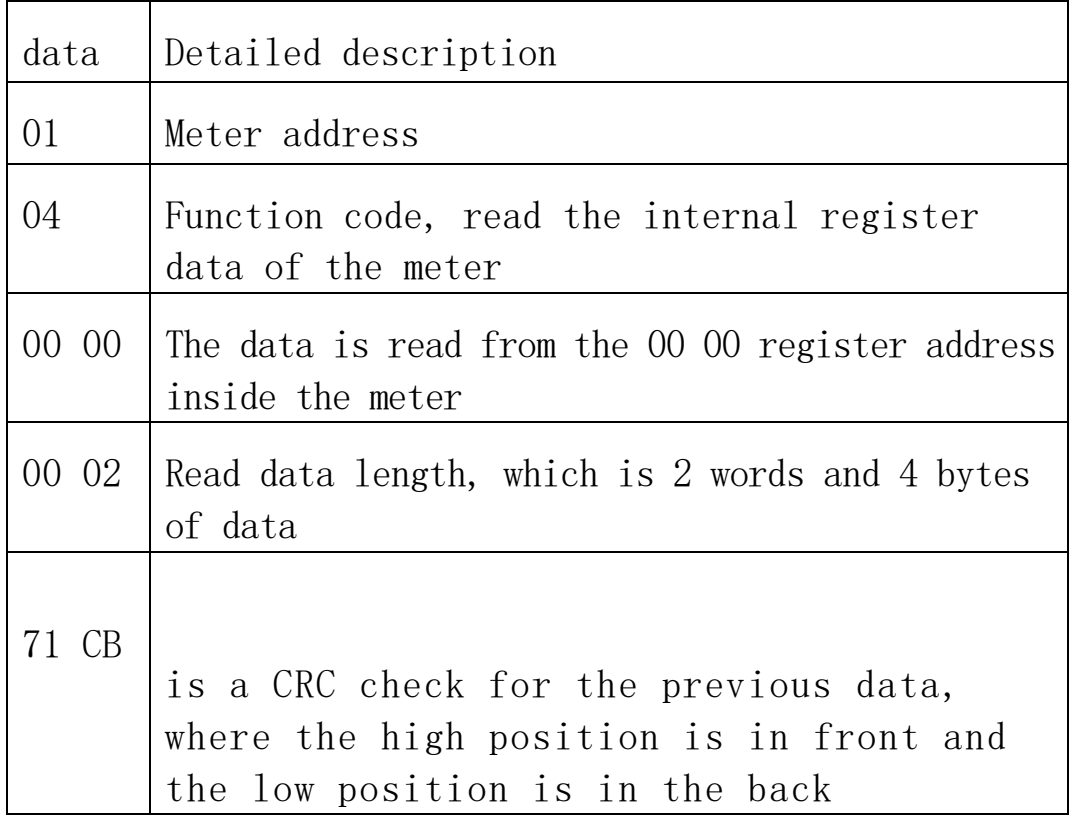

#### (2) Returns data: 01 04 04 43 6B 58 0E 25 D8

#### Data Description:

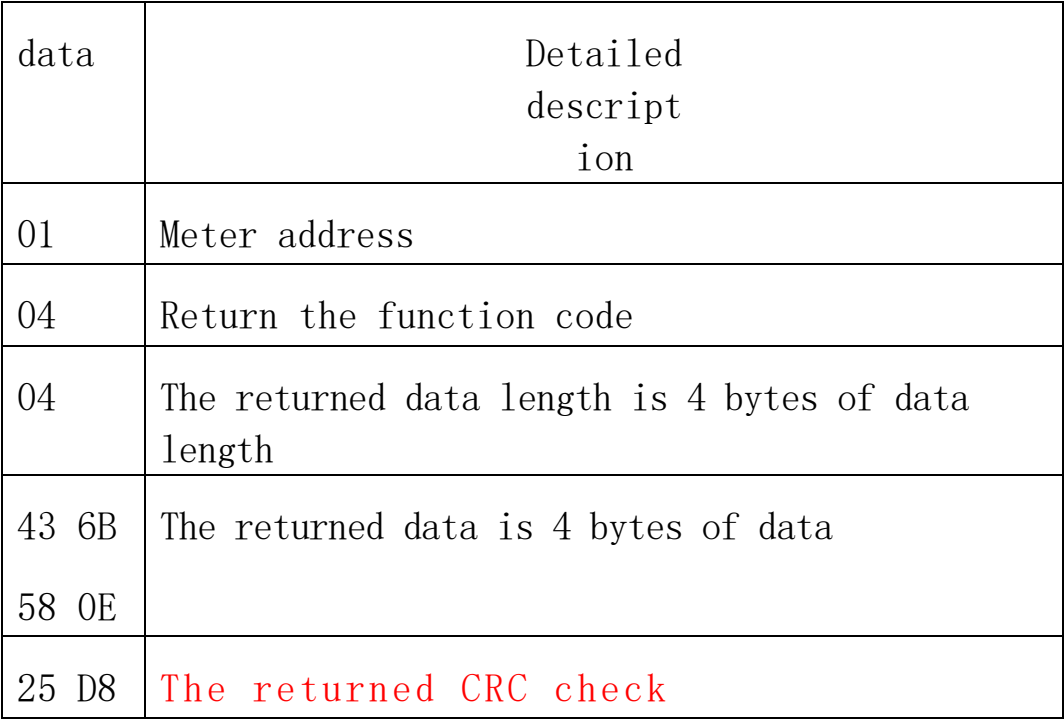

(3) Data format description:

The data inside the meter is read in accordance with the IEEE-754 standard floating-point number in a 32-bit, 4-byte single-precision floating-point data format.

3. Modify the address of the table:

Command to change the address of a table: For example, if you change the address of a table to 02, issue the following command: 01 10 00 08 00 02 04 40 00 00 00 E7 C9

Data Description:

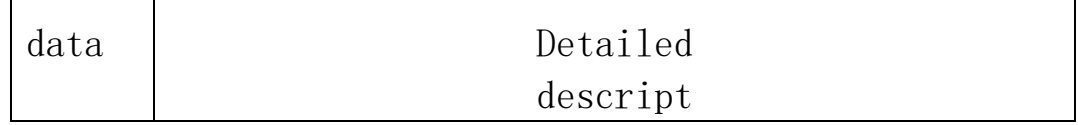

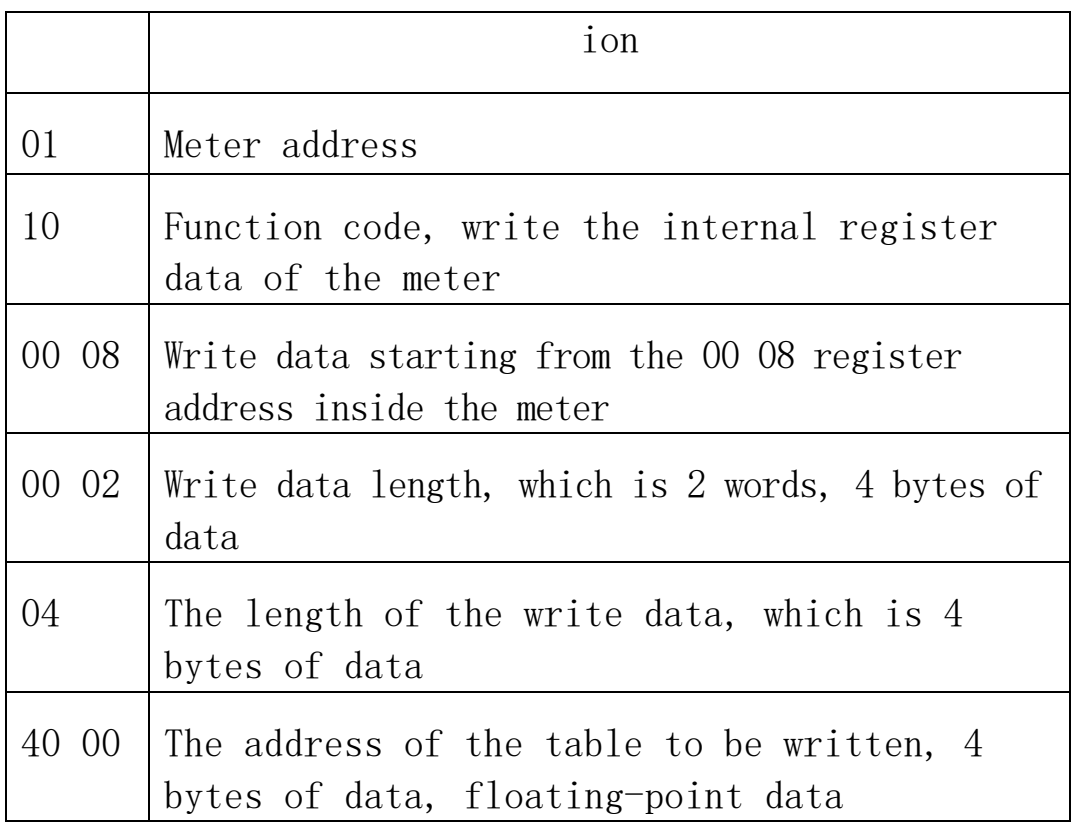

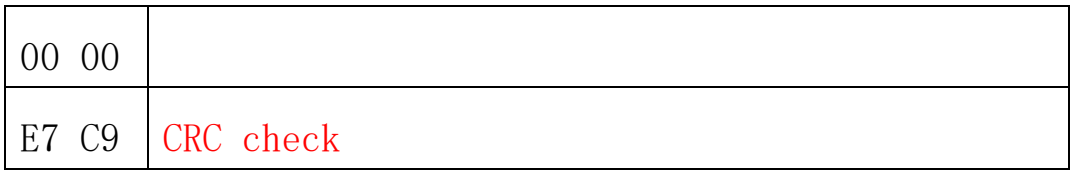

Return data: 01 10 00 08 00 02 C0 0A

4. Modify the communication rate of the table:

For example, if you change the meter communication rate to

1200bps, send the following command: 01 10 00 00 00 02 04 44 96 00 00 07 73

Data Description:

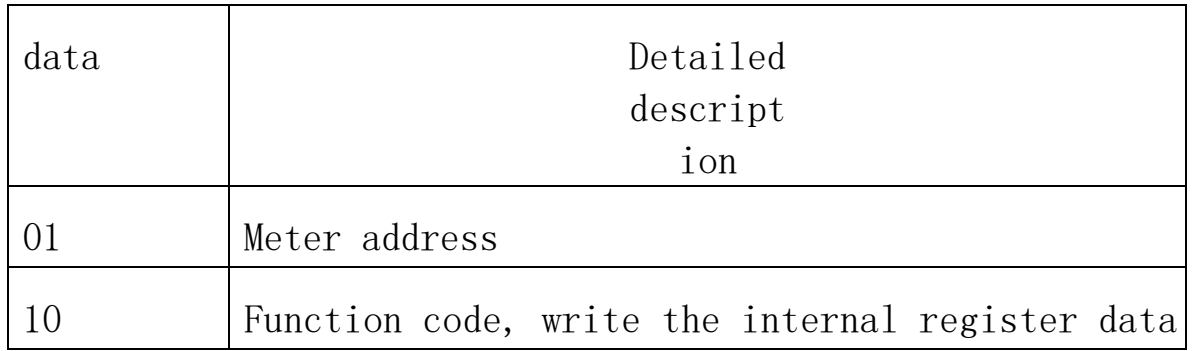

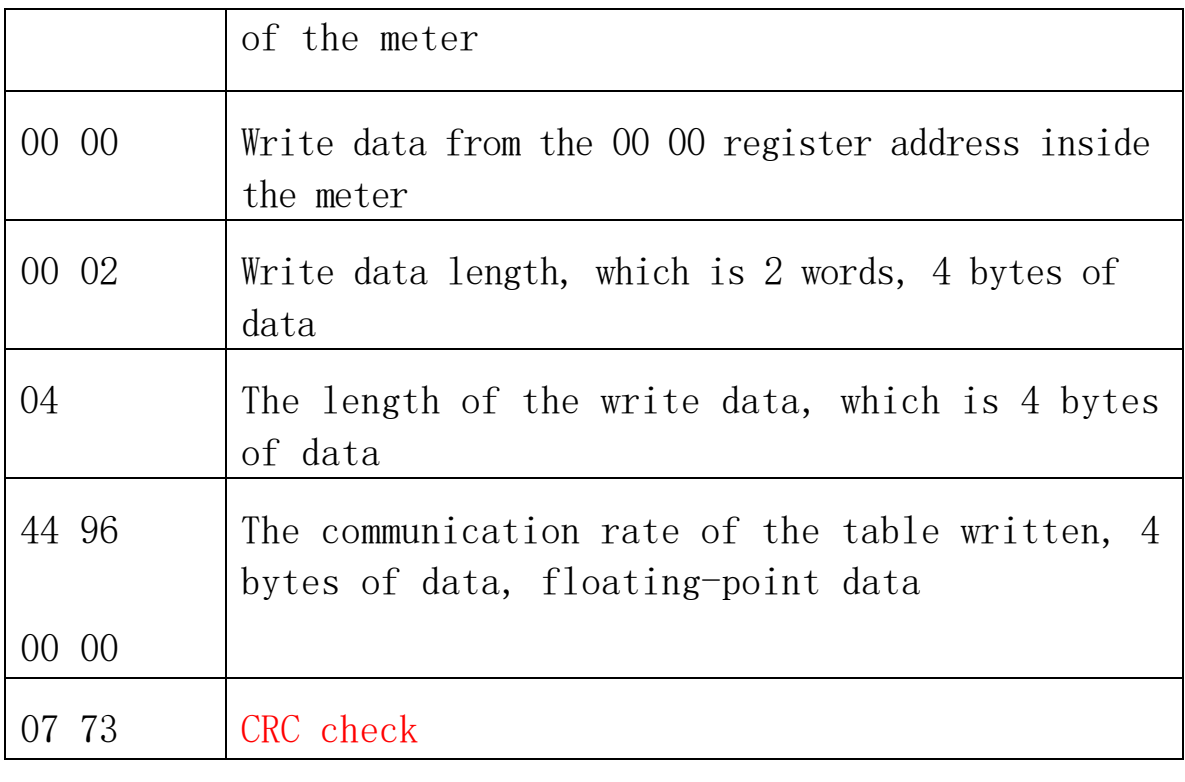

Return data: 01 10 00 00 00 02 41 C8

In the MODBUS protocol, meter data can be read using

function code 0x04 with the following register

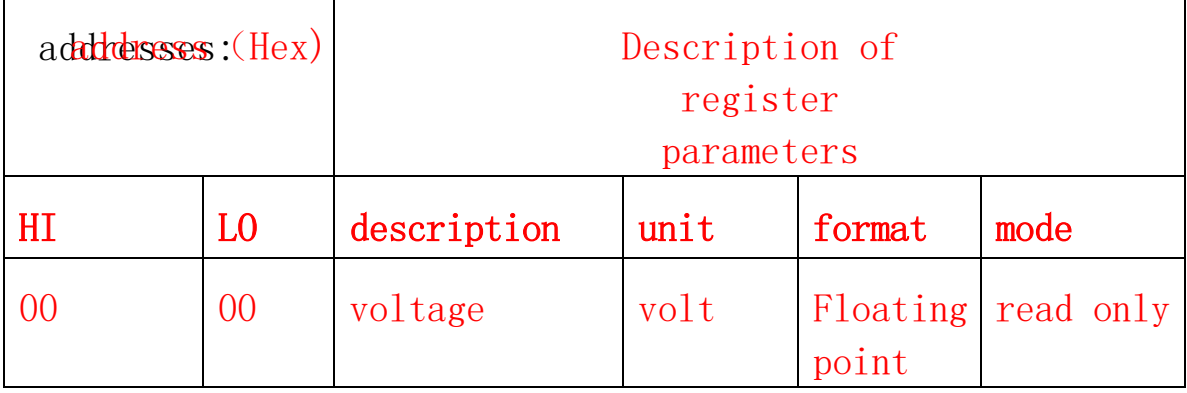

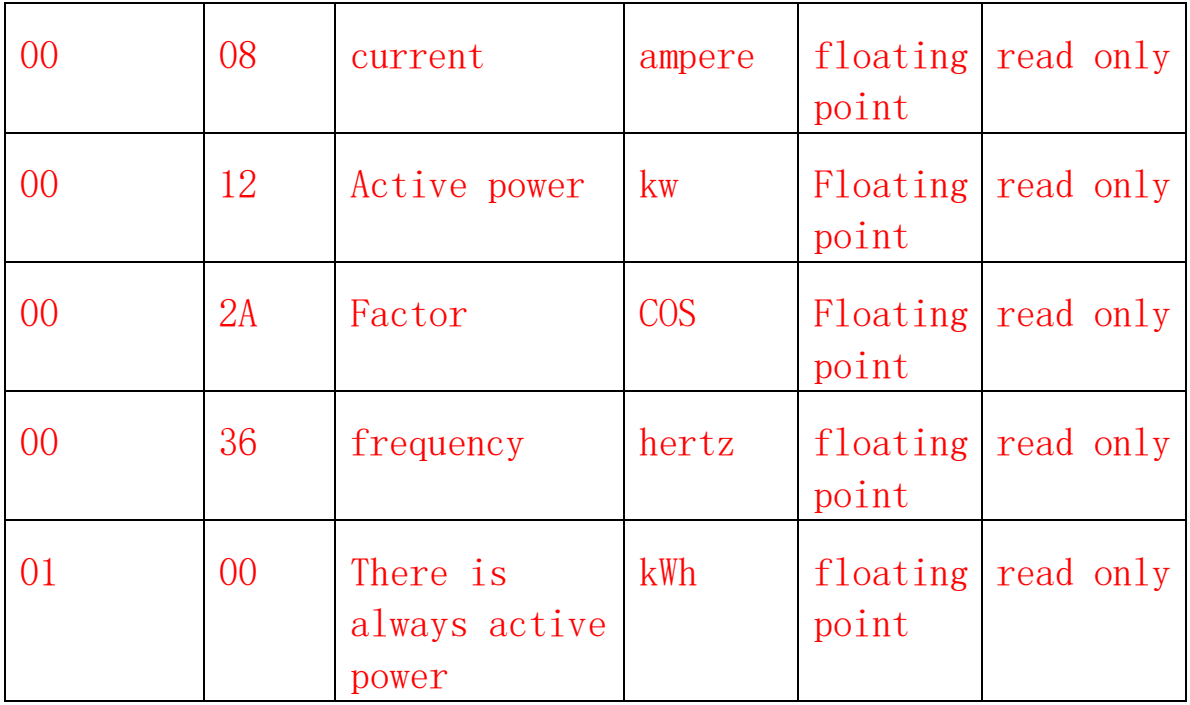

Meter parameters can be read using function code 0x03 or modified using function code 0x10 with the following

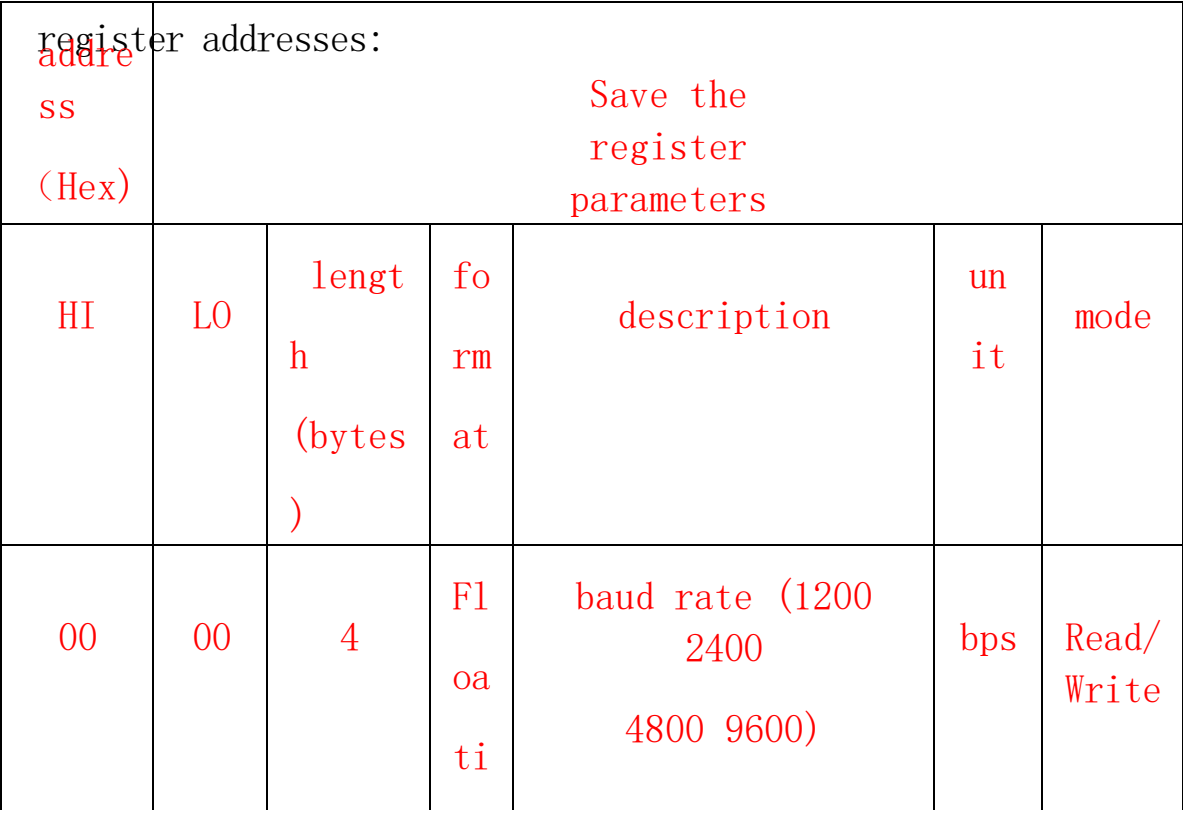